# **CS 33**

### **Intro to Storage Allocation**

**CS33 Intro to Computer Systems XXV–1** Copyright © 2022 Thomas W. Doeppner. All rights reserved.

# **A Queue typedef struct** list\_element { **int** value; **struct** list\_element \*next; } list\_element\_t; **list\_element\_t** \*head, \*tail; **67 17 2 14 head tail**

**CS33 Intro to Computer Systems XXV–2** Copyright © 2022 Thomas W. Doeppner. All rights reserved.

# **Enqueue**

```
int enqueue(int value) {
  list element t *newle
      = (list_element_t *)malloc(sizeof(list_element_t));
  if (newle == 0)return 0; // can't do it: out of memory
  newle->value = value;
  newle->next = 0;
  if (head == 0) {
    // list was empty
    assert(tail == 0);
   head = newle;} else {
   \text{tail}\text{-}\text{next} = newle;
  }
  tail = newle;return 1;
}
```
### **Dequeue**

```
int dequeue(int *value) {
  list element t *first;
  if (head == 0) {
    // list is empty
    return 0;
  }
  *value = head->value;
  first = head;
  head = head->next;
  if (tail == first) {
    assert(head == 0);
    tail = 0;}
  return 1;
}
```
**What's wrong with this code???**

### **Storage Leaks**

```
int main() {
  while(1)
    if (malloc(sizeof(list_element_t)) == 0)
      break;
  return 1;
}
```
**For how long will this program run before terminating?**

### **Dequeue, Fixed**

```
int dequeue(int *value) {
  list_element_t *first;
  if (head == 0) {
    // list is empty
    return 0;
  }
  *value = head->value;
  first = head;
  head = head->next;
  if (tail == first)assert(head == 0);
    tail = 0;
  }
  free(first);
  return 1;
}
```
# **Quiz 1**

```
int enqueue(int value) {
 list element t *newle
     = (list_element_t *)malloc(sizeof(list_element_t));
 if (newle == 0)return 0;
 newle->value = value;
 newle->next = 0;
 if (head == 0) {
   // list was empty
   assert(tail == 0);
   head = newle;} else {
   tail->next = newle;
  }
 tail = newle;free(newle); // saves us the bother of freeing it later
 return 1;
                        This version of enqueue makes 
                        unnecessary the call to free in 
                        dequeue.
                           a) It works well.
                           b) It fails occasionally.
                           c) It hardly ever works.
                           d) It never works.
```
}

### **malloc and free**

#### **void** \*malloc(**size\_t** size)

- **allocate** *size* **bytes of storage and return a pointer to it**
- **returns 0 (NULL) if the requested storage isn't available**
- **void** free(**void** \*ptr)
	- **free the storage pointed to by** *ptr*
	- *ptr* **must have previously been returned by** *malloc* **(or other storage-allocation functions —** *calloc* **and**  *realloc***)**

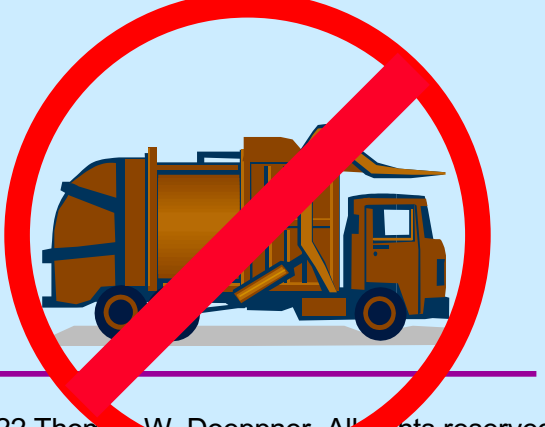

### **realloc**

#### **void** \*realloc(**void** \*ptr, **size\_t** size)

- **change the size of the storage pointed to by** *ptr*
- **the contents, up to the minimum of the old size and new size, will not be changed**
- *ptr* **must have been returned by a previous call to**  *malloc***,** *realloc***, or** *calloc*
- **it may be necessary to allocate a completely new area and copy from the old to the new**
	- » **thus the return value may be different from** *ptr*
	- » **if copying is done the old area is freed**
- **returns 0 if the operation cannot be done**

# **Get (contiguous) Input (1)**

```
char *getinput() {
 int alloc size = 4; // start small
 int read size = 4; // max number of bytes to read
 int next read = 0; // index in buf of next read
 int bytes_read; // number of bytes read
 char *buf = (char *) malloc(alloc size);
 char *newbuf;
```

```
if (buf == 0) {
 // no memory
  return 0;
}
```
# **Get (contiguous) Input (2)**

```
while (1) {
  if ((bytes read
        = read(0, buf+next read, read size)) == -1) {
    perror("getinput");
    return 0;
  }
  if (bytes read == 0) {
    // eof
    break;
  }
  if ((buf+next read)[bytes read-1] == '\n\times n') {
    // end of line
    break;
  }
```
# **Get (contiguous) Input (3)**

```
next read += read size;
read size = alloc size;alloc size *= 2;newbuf = (char *) realloc(buf, alloc size);
if (newbuf == 0) {
  // realloc failed: not enough memory.
  // Free the storage allocated previously and report
  // failure.
  free(buf);
  return 0;
}
but = newbuf;
```
}

# **Get (contiguous) Input (4)**

```
// reduce buffer size to the minimum necessary
newbuf = (char *)realloc(buf,alloc size - (read size - bytes read));
if (newbuf == 0) {
  // couldn't allocate smaller buf
  return buf;
}
return newbuf;
```
}

# **Some Common Memory-Related Errors**

**CS33 Intro to Computer Systems XXV-14** Copyright © 2022 Thomas W. Doeppner. All rights reserved.

# **Dereferencing Bad Pointers**

• **The classic scanf bug**

```
int val;
...
scanf("%d", val);
```
# **Reading Uninitialized Memory**

• **Assuming that dynamically allocated data is initialized to zero**

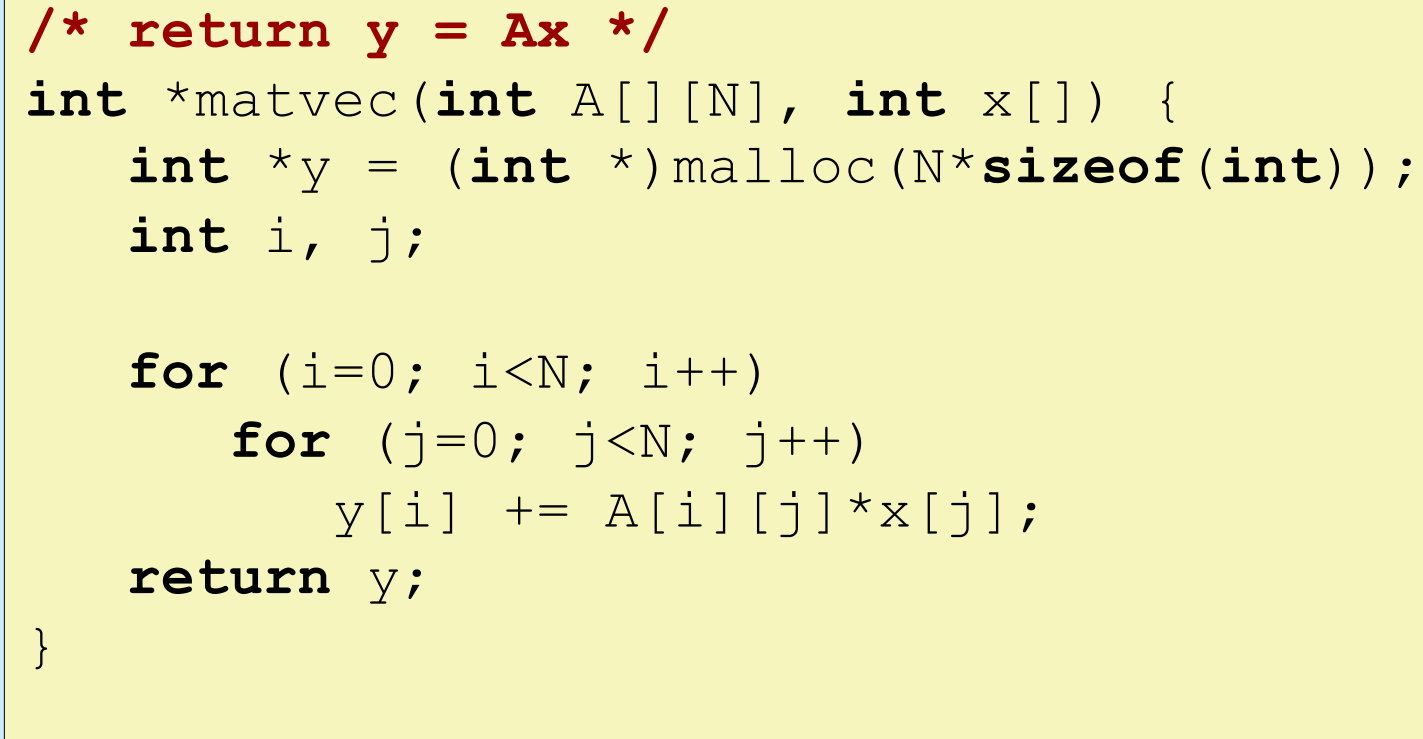

# **Overwriting Memory**

• **Allocating the (possibly) wrong-sized object**

```
// set up p so it is an array of
// int *'s, allocated dynamically
int **p;
p = (int **)malloc(N*sizeof(int));
for (i=0; i<N; i++) {
 p[i] = (int *)malloc(M*sizeof(int));
}
```
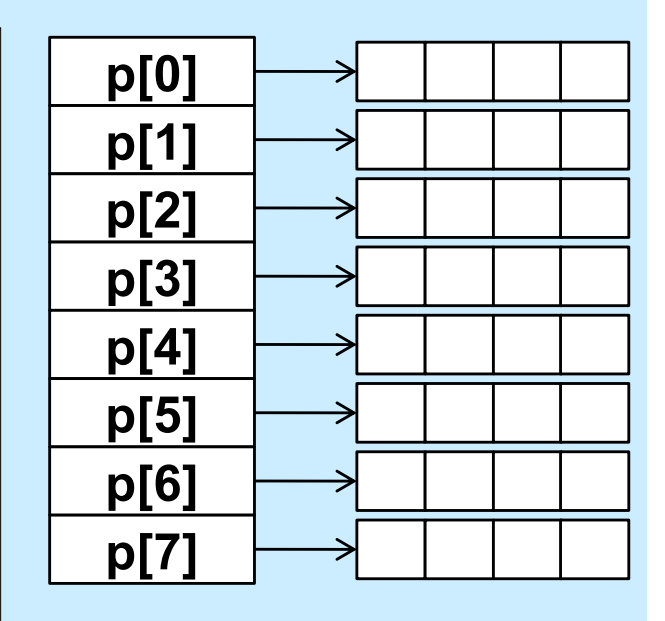

# **Overwriting Memory**

• **Not checking the max string size**

```
char s[8];
int i;
gets(s); /* reads "123456789" from stdin */
```
• **Basis for classic buffer overflow attacks**

# **Going Too Far**

• **Misunderstanding pointer arithmetic**

```
int *search(int p[], int val) {
  while (*p < x *p != val)p += sizeof(int);
   return p;
}
```
# **Referencing Nonexistent Variables**

• **Forgetting that local variables disappear when a function returns**

**int** \*foo () { **int** val; **return** &val; }

# **Freeing Blocks Multiple Times**

```
x = (\text{int} * ) malloc(N *sizeof(\text{int}));
         <manipulate x>
free(x);
y = (int *)malloc(M*sizeof(int));
         <manipulate y>
free(x);
```
# **Referencing Freed Blocks**

```
x = (\text{int} * ) \text{malloc}(N * \text{sizeof}(int));
  <manipulate x>
free(x);
    ...
y = (int *)malloc(M*sizeof(int));
for (i=0; i < M; i++)y[i] = x[i] + j
```
# **Failing to Free Blocks (Memory Leaks)**

```
foo() {
   int *x = (int *) malloc(N*sizeof(int));
   Use(x, N);
   return;
}
```
# **Failing to Free Blocks (Memory Leaks)**

#### • **Freeing only part of a data structure**

```
struct list {
   int val;
   struct list *next;
};
foo()struct list *head = malloc(sizeof(struct list));
   head->val = 0;
   head \rightarrow next = NULL;<allocate and manipulate the rest of the list>
    ...
   free(head);
   return;
}
```
# **Total Confusion**

```
foo() {
    char *str;
    str = (char * )malloc(1024);
    ...
    str = " "\bullet\qquad\bullet\qquad\bulletstrcat(str, "c");
    ...
    return;
}
```
### **It Works, But ...**

• **Using a hammer where a feather would do ...**

```
hammer() {
   int *x = (int *) malloc(1024*sizeof(int));
   Use(x, 1024);
   free(x);
   return;
}
```

```
feather() {
   int x[1024];
   Use(x, 1024);
   return;
}
```
# **Quiz 2**

- **Will this work?**
	- **a) always**
	- **b) usually**
	- **c) never**

#### **typedef struct**

TwoParts { **int** part1[120]; **float** part2[200]; TwoParts t;

```
void func() {
  TwoParts_t *X;
  X = malloc(sizeof(TwoParts_t));
  UseX1(X->part1);
  free(\&X\rightarrow\&X\atop YUseX2(X->part2);
  free(&X->part2);
}
```
### **The Unix Address Space**

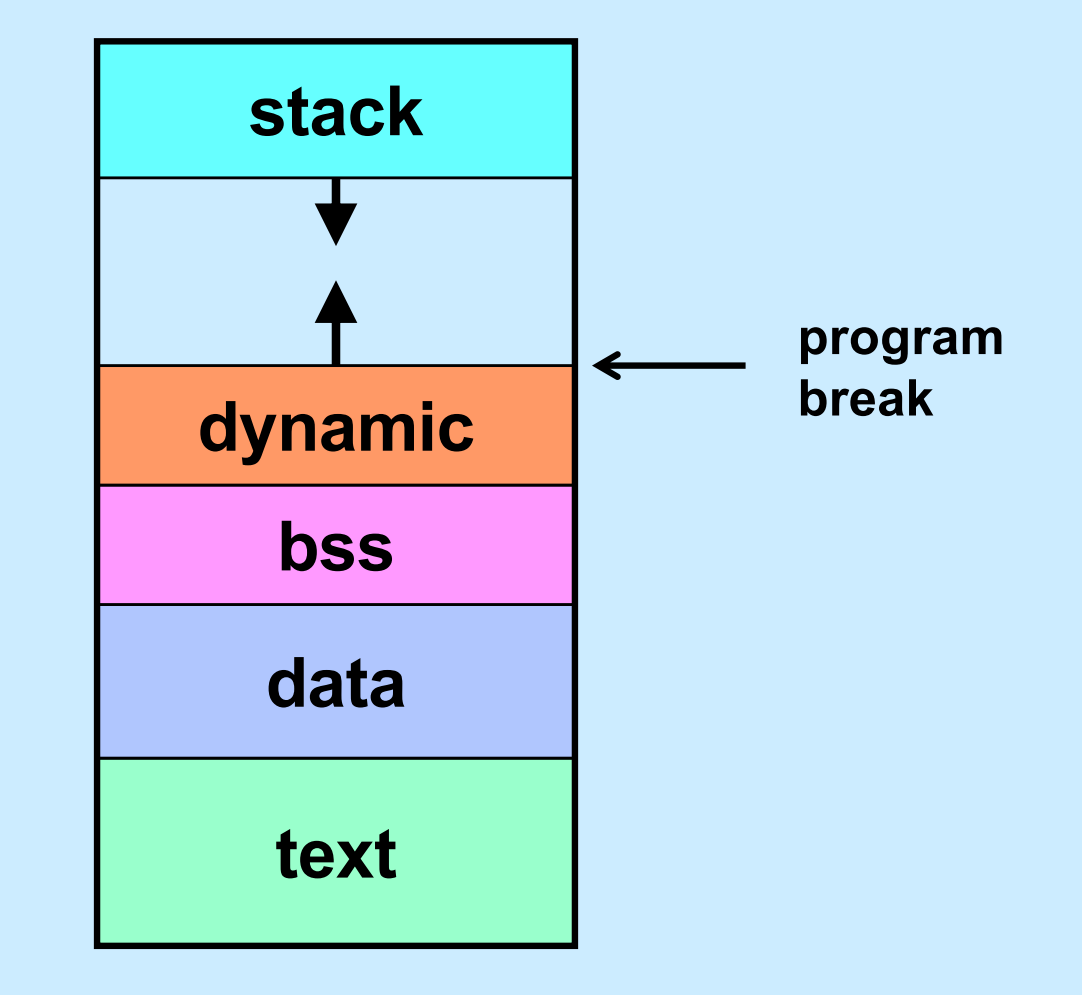

### **sbrk System Call**

#### **void** \*sbrk(**intptr\_t** increment)

- **moves the program break by an amount equal to**  *increment*
- **returns the previous program break**
- *intptr\_t* **is typedef'd to be a** *long*

# **Managing Dynamic Storage**

#### • **Strategy**

- **get a "chunk" of memory from the OS using** *sbrk*
	- » **create pool of available storage, aka the "heap"**
- *malloc***,** *calloc***,** *realloc***, and** *free* **use this storage if possible**
	- » **they manage the heap**
- **if not possible, get more storage from OS**
	- » **heap is made larger (by calling** *sbrk***)**
- **Important note:**
	- **when process terminates, all storage is given back to the system**
		- » **all memory-related sins are forgotten!**

### **Malloc and Free**

```
x = \text{malloc}(40);
y = malloc(60);
z = malloc(30);
free(y);
```
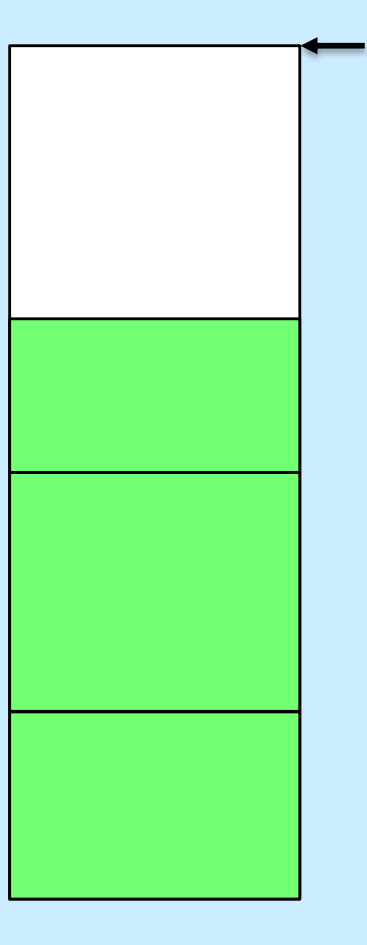

**CS33 Intro to Computer Systems XXV-31** Copyright © 2022 Thomas W. Doeppner. All rights reserved.

### **Malloc and Free**

```
x = malloc(40);
y = malloc(60);
z = malloc(30);
free(y);
```

```
w = malloc(60);
```
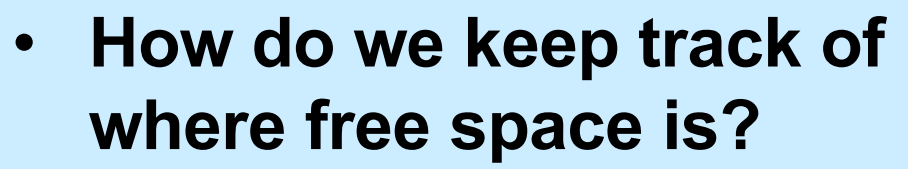

• **How do we choose which to use?**

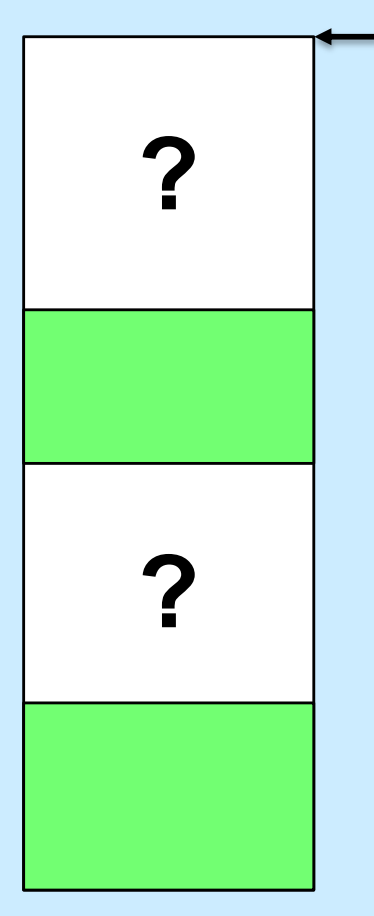

# **Managing Free Space**

- **Two possibilities**
	- **1) don't worry about it: memory is cheap and plentiful** ⏤ **simply call** *sbrk* **when a new block is needed**
	- **2) link together the free blocks**

# **Finding the Right Free Block**

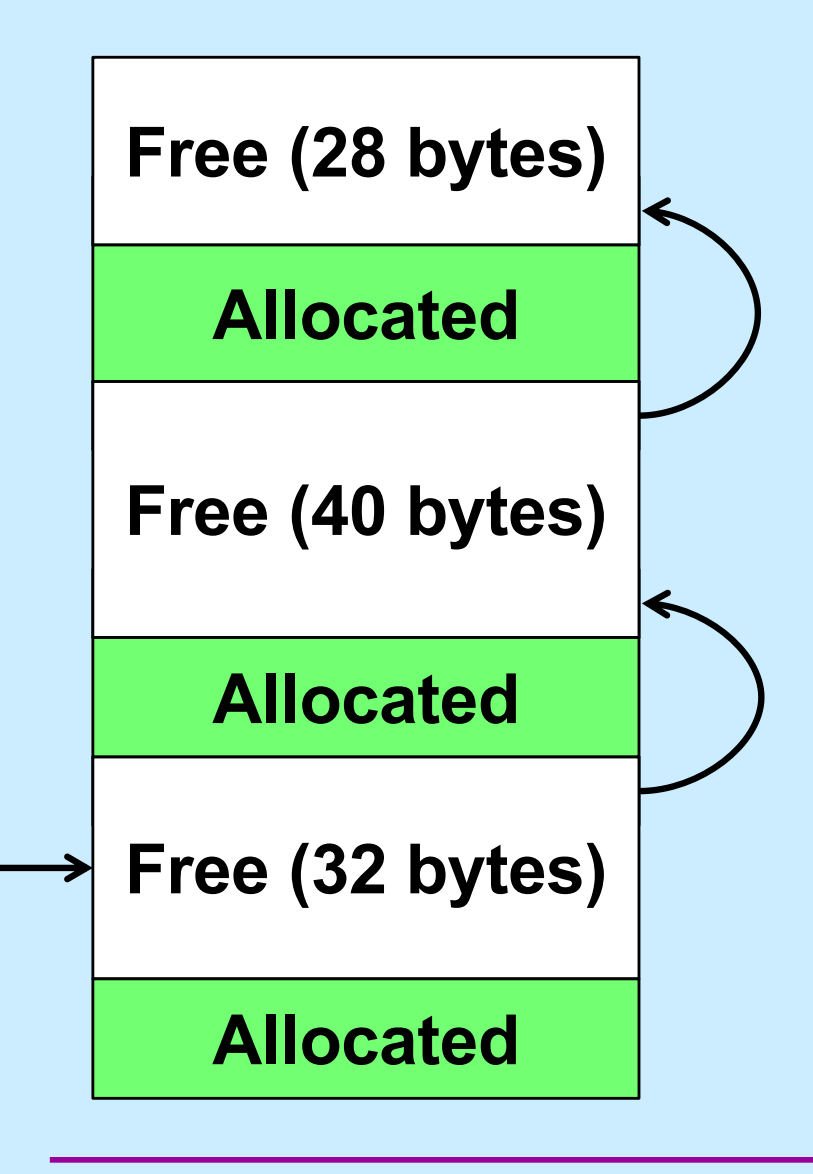

**malloc(24)**

- **Search strategies**
	- **first fit**
	- **best fit**

# **A Problem**

- **A malloc request is for a block of 32 bytes**
- **The block found on the free list is 1024 bytes long**
- **Should malloc return a pointer to the entire 1024-byte block?**

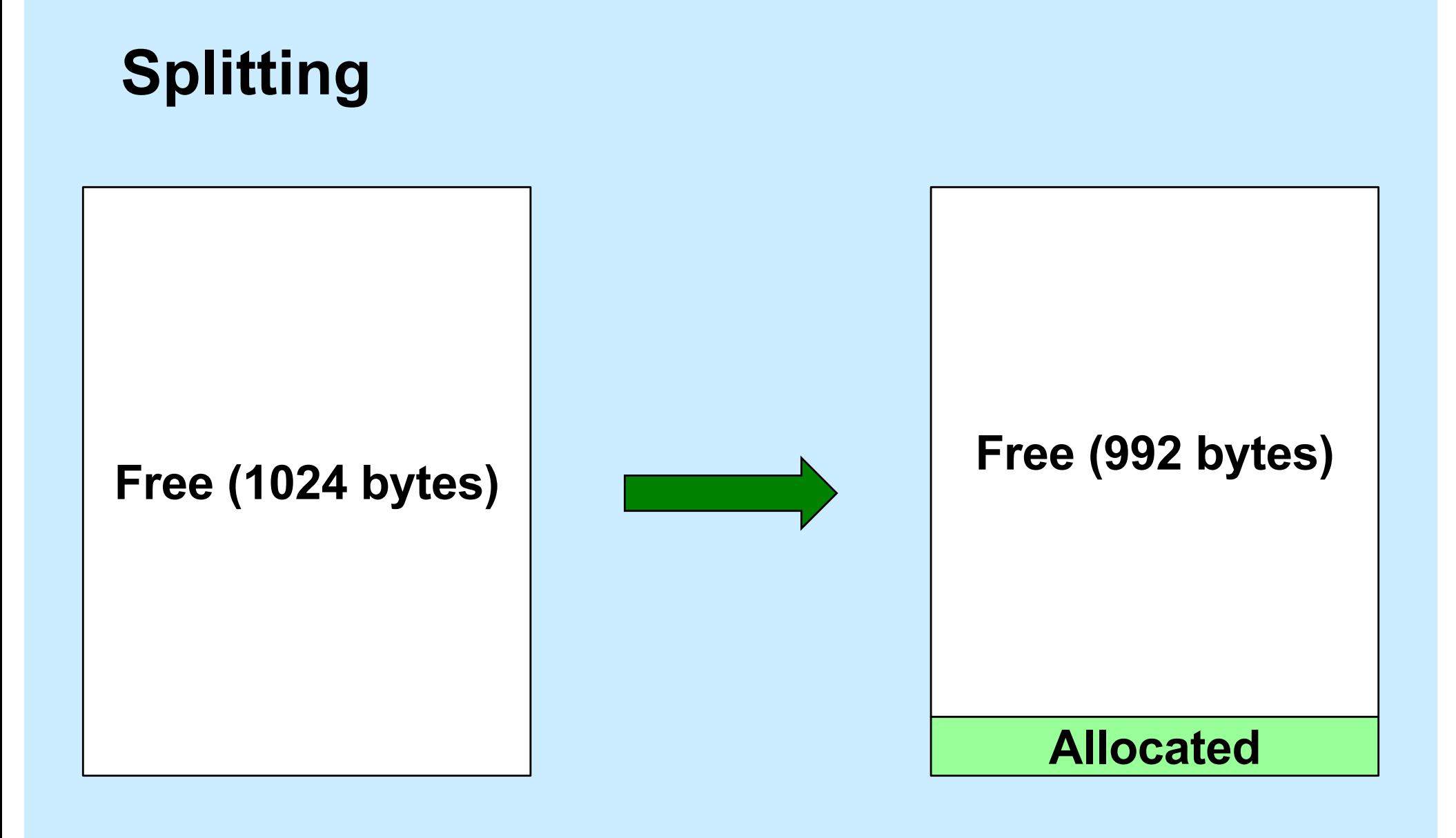

**CS33 Intro to Computer Systems XXV-36** Copyright © 2022 Thomas W. Doeppner. All rights reserved.

# **Another Problem**

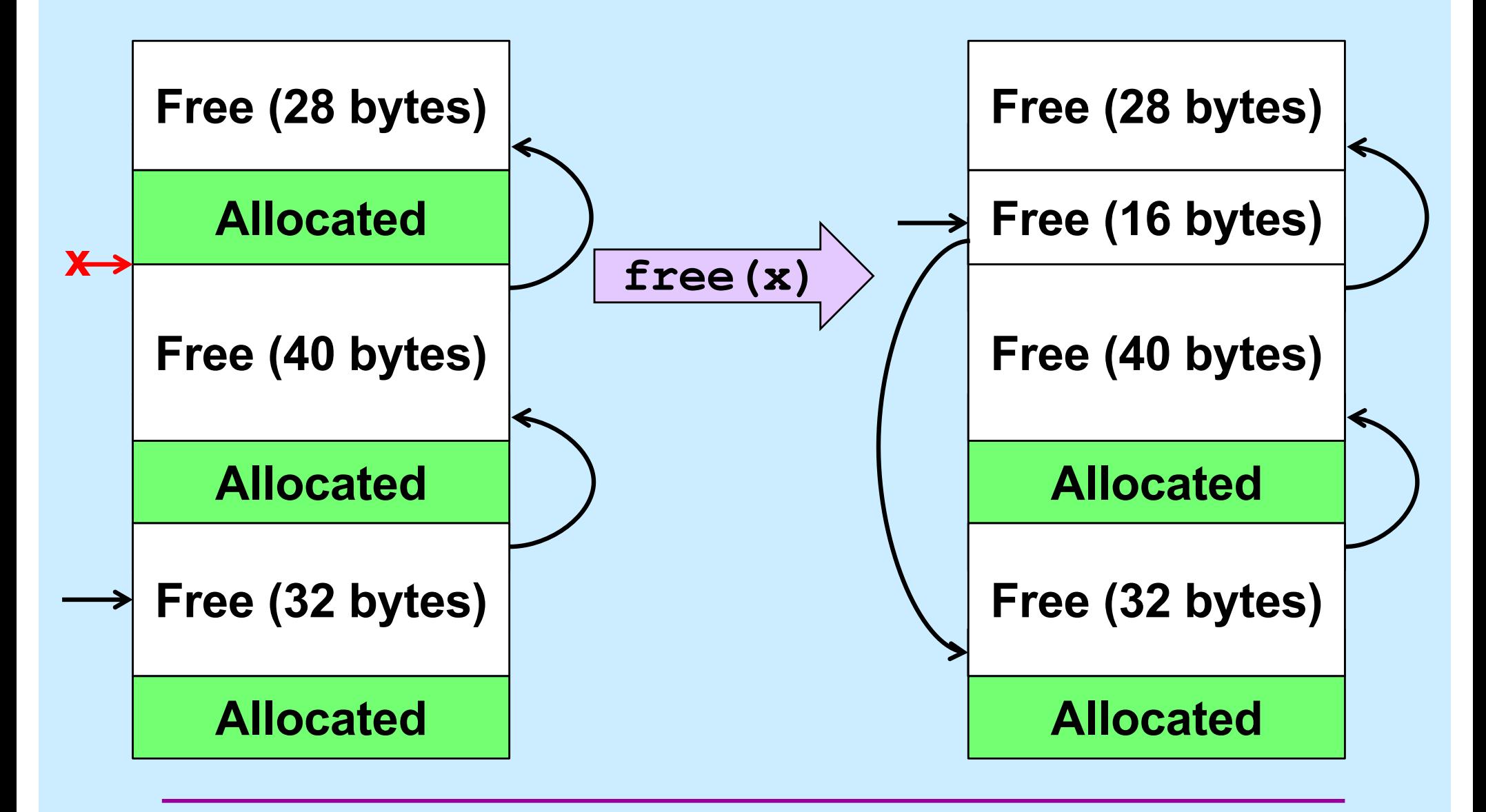

**CS33 Intro to Computer Systems XXV–37** Copyright © 2022 Thomas W. Doeppner. All rights reserved.

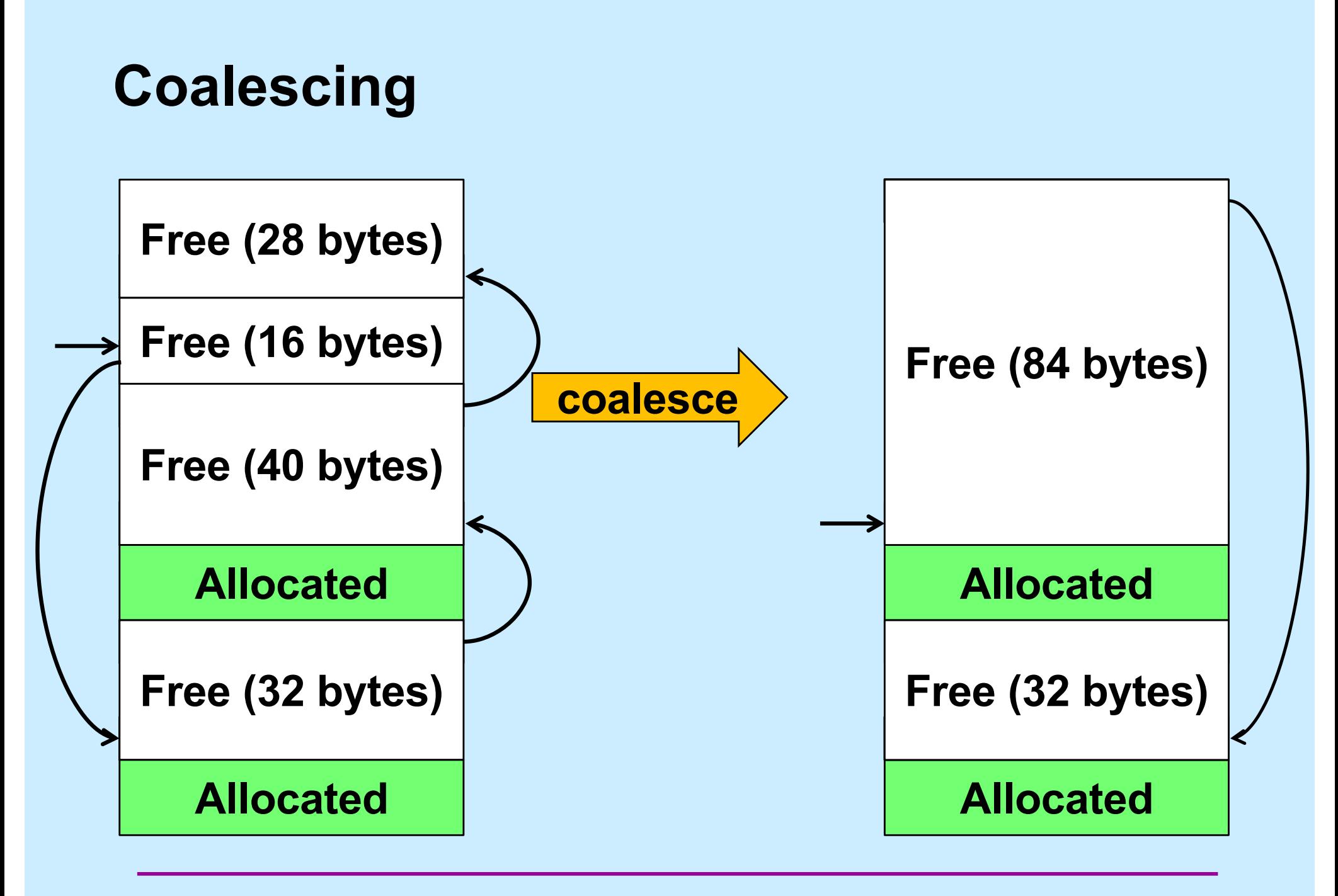

# **Quiz 3**

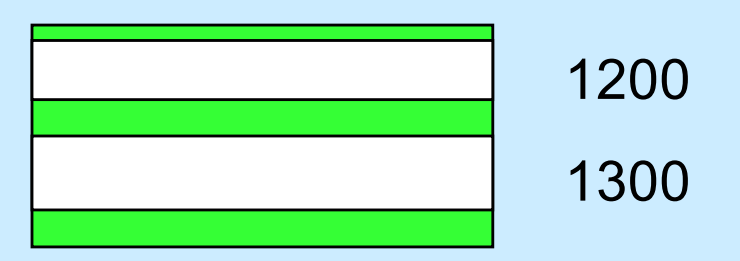

**We have two free blocks of memory, of sizes 1300 and 1200 (appearing in that order). There are three successive requests to** *malloc* **for allocations of 1000, 1100, and 250 bytes. Which approach does best? (Hint: one of the two fails the last request.)**

```
a) first fit
b) best fit
```
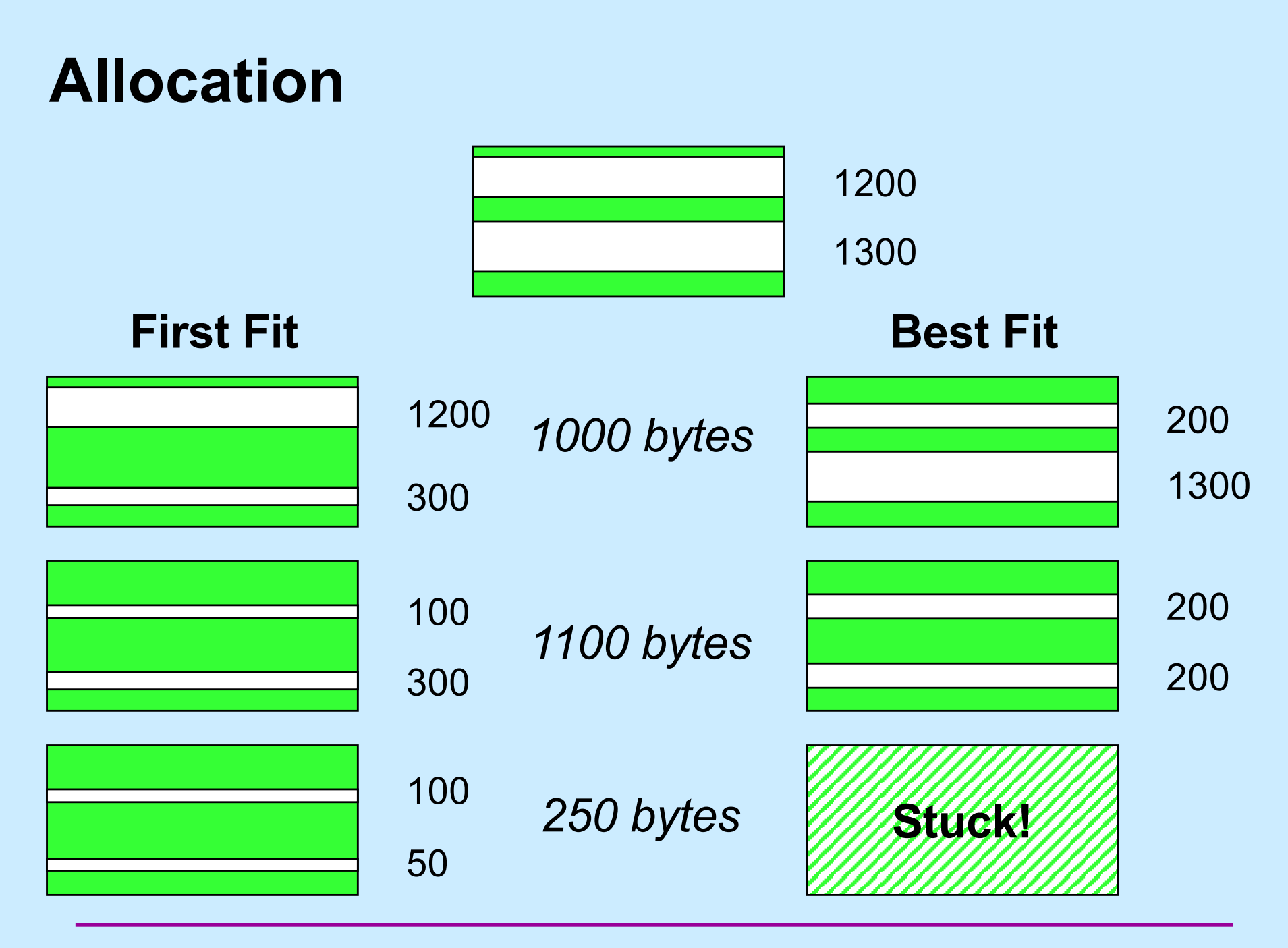

**CS33 Intro to Computer Systems XXV–40** Copyright © 2022 Thomas W. Doeppner. All rights reserved.

### **Some Observations**

- **Best fit**
	- **perhaps leaves behind chunks that are too small to be of use**
	- **requires linear time (in size of free list) for malloc**
- **First fit**
	- **small chunks congregate at beginning of free list**
	- **upper bound of linear time for malloc, but often much less**

### **Fragmentation**

- **Fragmentation refers to the wastage of memory due to our allocation policy**
- **Two sorts**
	- **external fragmentation**
	- **internal fragmentation**

# **External Fragmentation**

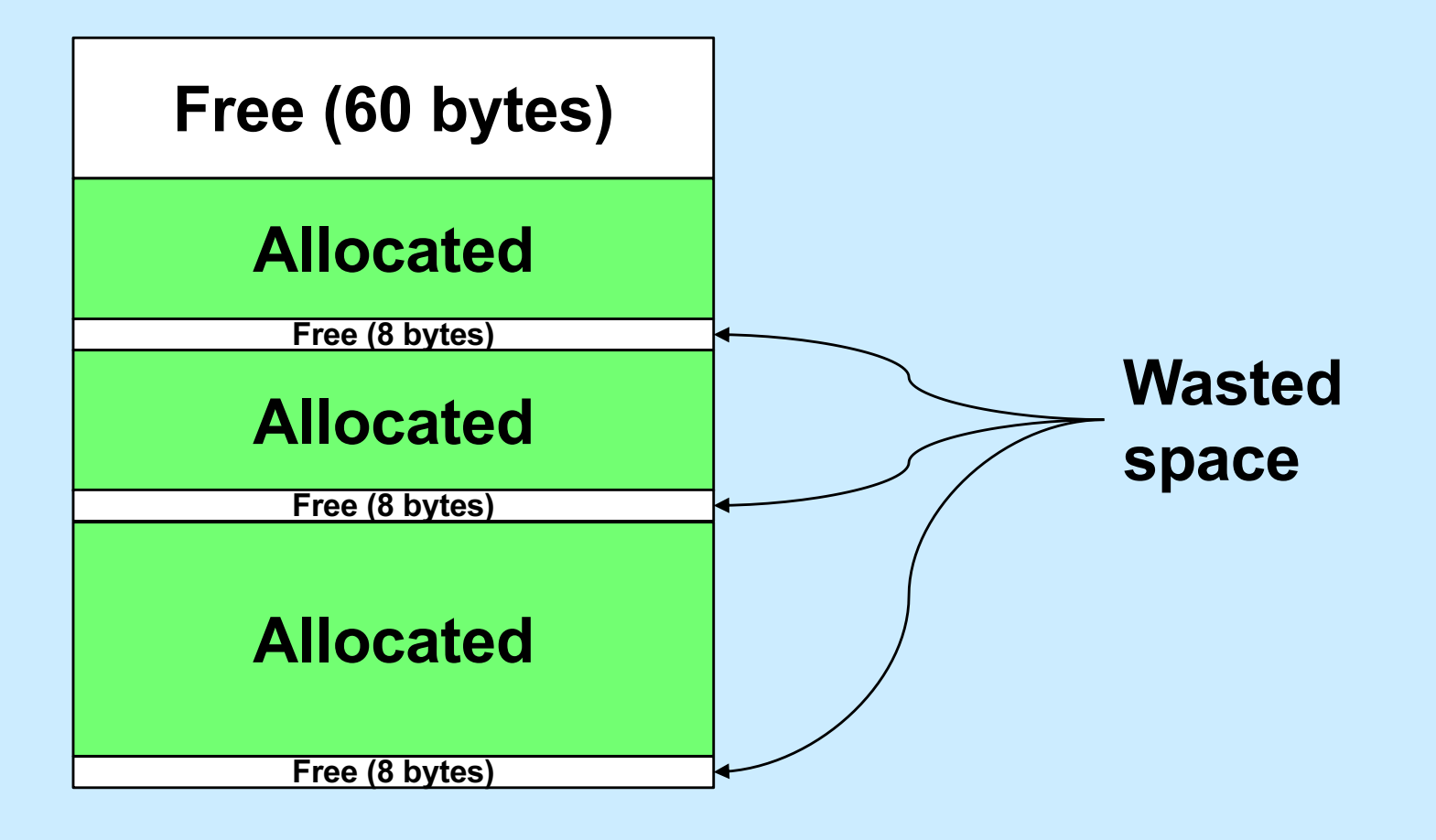

# **Internal Fragmentation**

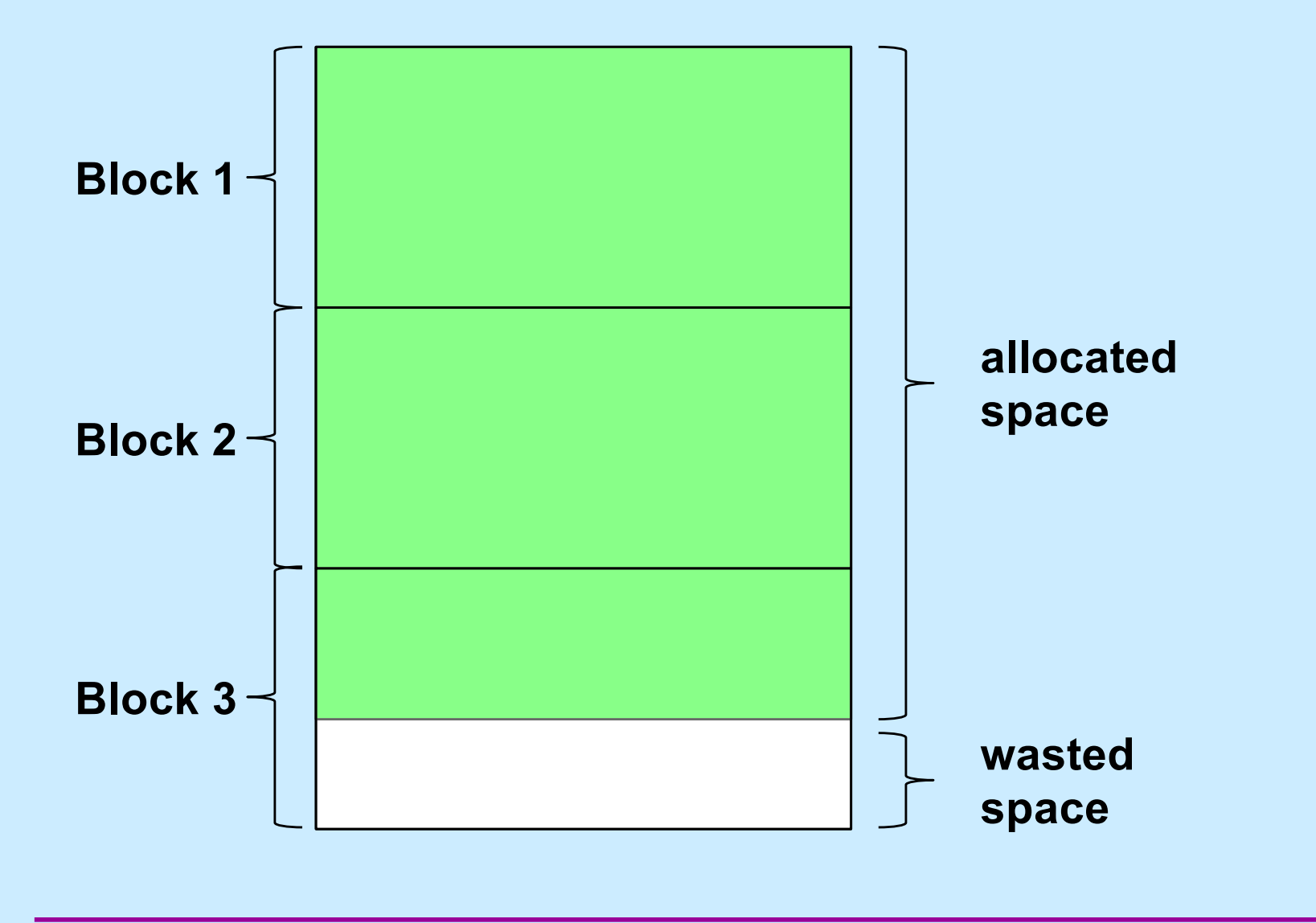

**CS33 Intro to Computer Systems XXV–44** Copyright © 2022 Thomas W. Doeppner. All rights reserved.

# **Variations**

- **Next fit**
	- **like first fit, but the next search starts where the previous ended**
- **Worst fit**
	- **always allocate from largest free block**
		- » **perhaps reduces the number of "too small" blocks**
- **Free-list insertion**
	- **LIFO**
		- » **easy to do**
		- » **O(1)**
	- **ordered insertion**
		- » **O(n)**

# **Quiz 4**

**Assume that best-fit results in less external fragmentation than first-fit.**

**We are running an application with modest memory demands. Which allocation strategy is likely to result in better performance (in terms of time) for the application:**

- **a) first-fit with LIFO insertion**
- **b) first-fit with ordered insertion**
- **c) best-fit**